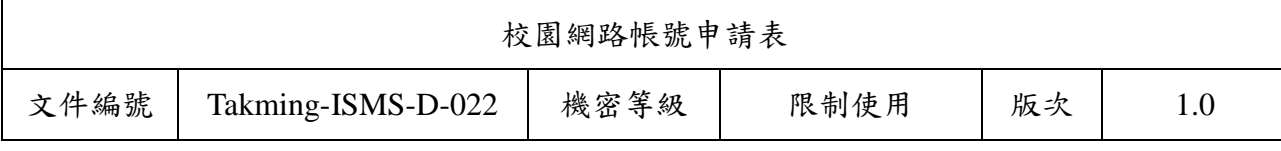

紀錄編號:

## 德明財經科技大學校園網路帳號申請表

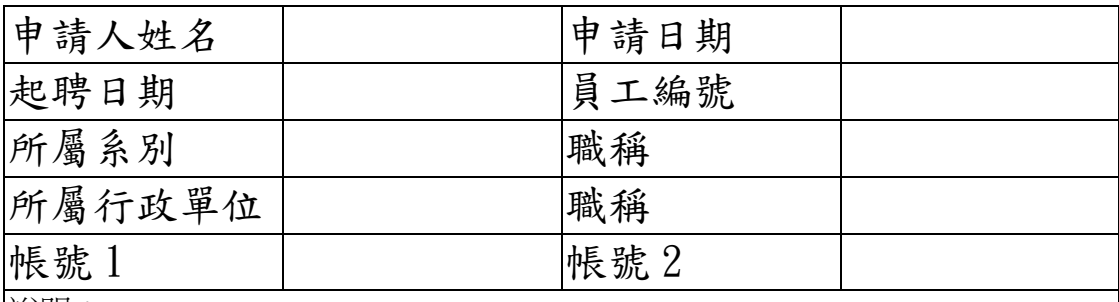

說明:

1、 本表格適用於教職員工申請電算中心之校園網路帳號。

2、 帳號 1 與帳號 2 為申請人依自己喜好設定,不得使用身分證字號或類似之 以號碼為主之帳號;當帳號 1 在網路上為唯一時,帳號 2 即無效,若已有 他人之帳號與帳號 1 同,則以帳號 2 為申請人之帳號。

3、 本表請於辦理報到時,繳至電算中心。

第一聯請繳至電算中心<br> **第一聯請繳至電算中心** 

## 德明財經科技大學校園網路帳號申請表

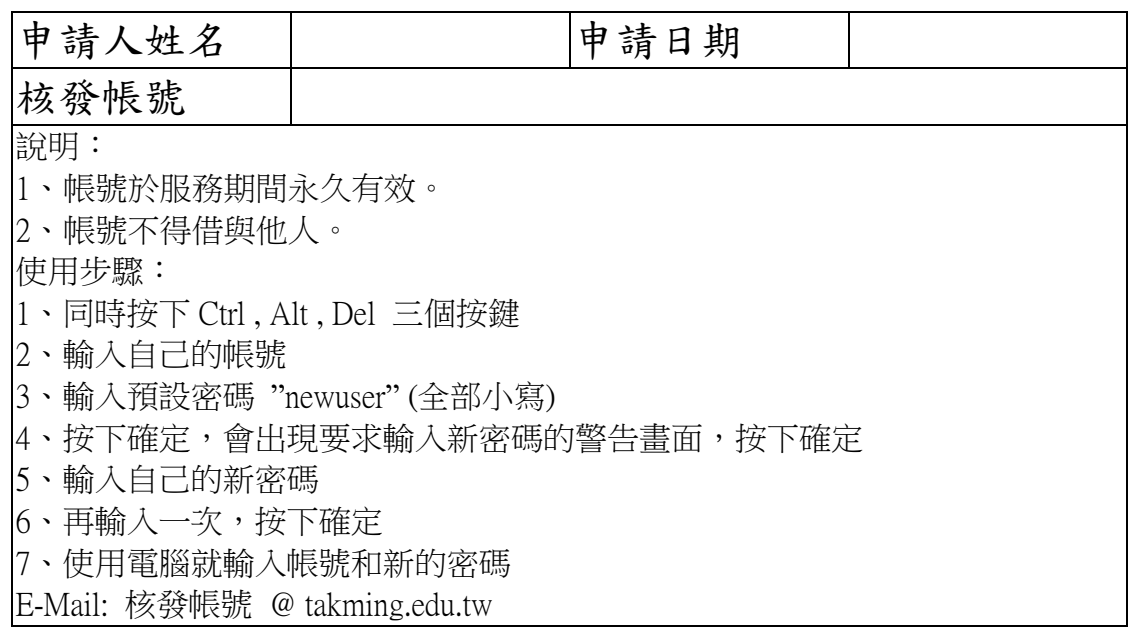

第二聯請由申請人留存 **be a part of the original of the original of the original of the original of the original of the original of the original of the original of the original of the original of the original of the original of the**